## **TAKE COMMAND WITH OPEN AT**

Open AT puts the full potential of the WISMO at your disposal. Thanks to Open AT, you are free to embed and run wireless applications based on simple, standardized AT commands right on the WISMO itself, with fewer extra components. What is more, you can share building blocks with other members of the Open AT developers' community.

The bottom line is more rapid, less costly development of your own wireless voice and data applications. For machine-to-machine, automotive or multimedia applications, Open AT helps you get your ideas to market faster than ever.

#### **CUT COSTS AND STREAMLINE DEVELOPMENT**

**Shorten time to market by reducing hardware design, software development,test and validation cycles**

**Cut development costs by reducing extra components and incorporating existing building blocks** 

### **Shrink hardware footprints**

**by increasing integration levels and avoiding unneeded subsystems**

**Invent more applications by exploiting the potential of an intelligent GSM/GPRS subsystem**

### **Enjoy more flexibility**

**by developing your own AT commands and taking advantage of future Open AT features**

Take advantage of Open AT right now. All you need is the Open AT Software Development Kit and Open AT compatible products.

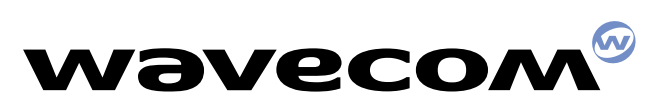

# **OPEN AT SPECIFICATIONS**

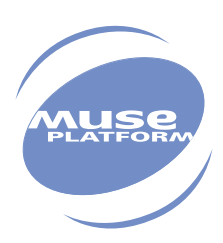

#### **OPEN AT SOFTWARE DEVELOPMENT KIT CONTENTS**

- 1 CD-ROM including:
- Technical specifications
- Open AT development tools for PC:
	- target monitoring tool to provide debug information from the embedded application
	- serial link manager to establish communications with Wavecom devices via the PC serial link
	- terminal emulator to send/receive commands to/from the Wavecom device
	- remote task environment to execute an embedded application from a PC in remote mode.
	- target binary file generator to generate the application binary file, ready to be downloaded on to the Wavecom device
- Examples of Open AT applications
- + 20 hours of technical support
- + 1 CD-ROM for the C compiler/linker (option)

+ Access to future upgrades, access to Open AT dedicated web site and information

### **PRELIMINARY REQUIREMENTS**

To develop Open AT applications, the following items are needed:

- 1 PC: minimum Pentium 300 MHz, 64 MB of RAM, 500 MB free on the hard disk, 2 or 3 serial ports available
- Windows 95 or higher
- Microsoft Visual C++ V6.0 or higher
- 1 ARM compiler/linker (available as an option with the Open AT SDK)
- 1 Wavecom starter kit including WISMOs or WISMO based products + evaluation boards and accessories
- 1 Wavecom Open AT Software Development Kit

### **PRODUCT FEATURES**

Hardware resources available on WISMO for Open AT applications include:

- Memory:
	- 384 KB of flash memory (for code and constant data storage)
	- 32 KB of RAM memory
	- 5 KB of configuration memory (EEPROM emulation)
- CPU:
	- 2 MIPS when in GSM idle mode
	- 0.5 MIPS when in GSM dedicated mode (communication in progress)

## **INTERFACES**

All the AT commands supported on Wavecom products are available through Open AT

APIs available to Open AT applications developers include:

- **AT command-related APIs:** 
	- Send AT commands
	- Subscribe to unsolicited/intermediate indications
- OS-related APIs:
	- Start/Stop timer
	- Read/Write data in flash memory
	- Init/Get/release memory
- V24/Data flow-related APIs:
	- Open/close flow

• Send/Receive Data Hardware interfaces available through AT/Open AT:

- Wavecom module: serial link, GPIOs, keypad interface, buzzer
- Wavecom integrated modem: serial link, GPIOs, keypad interface

WAVECOM S.A. may, at any time and without notice, make changes or improvements to the products and services offered and/or cease producing or commercialising them.

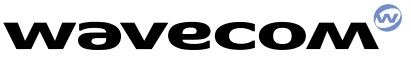

**WAVECOM S.A. - 12, boulevard Garibaldi - 92442 Issy-les-Moulineaux Cedex - France - Tel: +33 (0)1 46 29 08 00 - Fax: +33 (0)1 46 29 08 08 WAVECOM Inc. - 610 West Ash Street, Suite 1400 - San Diego, CA 92101 - USA - Tel: +1 619 235 9702 - Fax: +1 619 235 9844 WAVECOM Asia Pacific Ltd. - 5/F, Shui On Centre - 6/8 Harbour Road - Hong Kong, PRC - Tel: +852 2824 0254 - Fax: +852 2824 0255**